# **N E W S**

**The Tribal Newsletter**  is published free monthly. To receive a copy, call: AK, Robb . 907-271-6323 ID, Arlene . 208-378-5749 OR, Don . . 503-326-5015 WA, Alison . 360-753-8185

 **L E T T E R** 

# Region 10 Tribal

# Newsletter

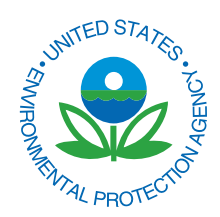

http://yosemite.epa.gov/R10/TRIBAL.NSF/Newsletter/Issues **Vol. 16, No.5 — May 2007** 

# **<> CONFERENCES & WORKSHOPS <>**

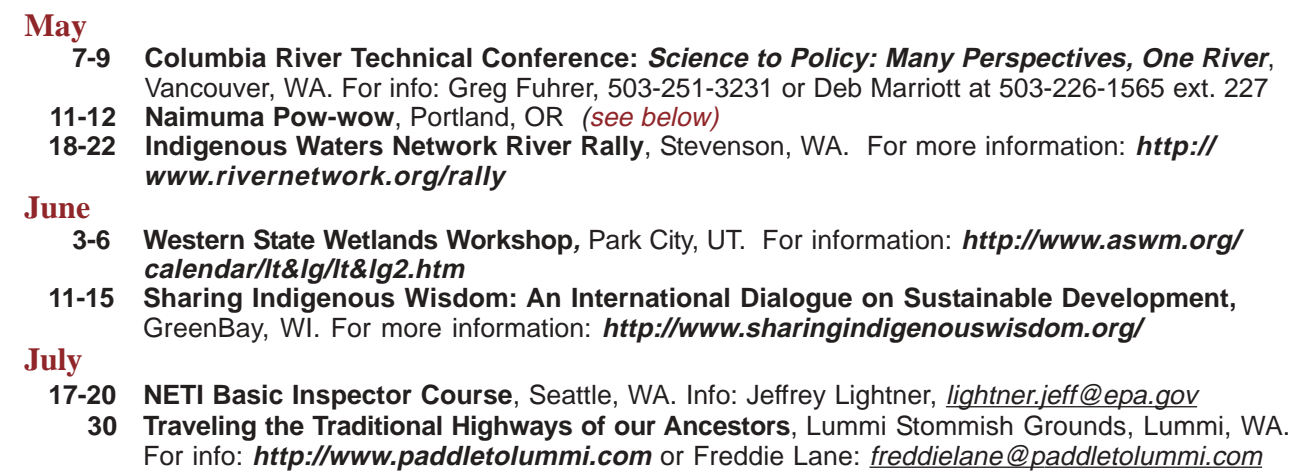

# $\langle$  THIS MONTH $\langle$

# **American Wetlands Month**

May is the month we recognize and celebrate the many ways wetlands enrich the environment and the lives of people. EPA is proud to partner with other federal, state, and local agencies, tribes, and private organizations celebrating American Wetlands Month each May.

Events are scheduled across the country to educate and engage Americans who want to better understand the value of one of Earth's most important ecosystems.

Wetlands Month was inaugurated in 1991 by EPA and its partners as a

way to educate Americans about the value of wetlands as a natural resource. They are the places where the flow of water, the cycling of nutrients, and the energy of the sun meet to produce highly productive ecosystems. Wetlands may not be wet year-round.

Wetlands are valuable because they clean and replenish water supplies and reduce flood risks. In addition, wetlands provide recreational opportunities and aesthetic benefits. To learn more: **http:// www.epa.gov/owow/wetlands/ awm**

# **Naimuma Pow-wow**

The United Indian Students in Higher Education (UISHE) would like to invite all tribal members to their Naimuma Pow-wow in the Peter Scott Center on the Portland State University campus **May 11th and 12th** .

Grand entry is at 7 p.m. on Friday also at 1 p.m. and 7 p.m. on Saturday. For more information contact: Sky Hopinka at 503-725 5671.

**D** 

**I** 

**N** 

**G** 

**E** 

**N** 

**V** 

**I** 

**R** 

**O** 

**T** 

**O** 

**O** 

**L** 

**S** 

# **Multi-Media Project Grants for Alaska**

**F U N**  Multi-media project grants provide an opportunity to improve environmental protection for tribes in rural Alaska. Projects will be selected based on their potential to ameliorate conditions adverse to tribal health and tribal environment.

To be considered a demonstration, a project must be innovative and show new, largely untested processes or products, or tried-and-true processes adapted for a new use. Well-known or widely used processes will not qualify.

## **Applications must be received in the EPA Alaska Operations Office no later than May 16, 2007.** For information, contact Santina Gay at 907-271-3413 or gay.santina@epa.gov.

# **Lead-control Grants**

Lead Based Paint Hazard Control Grant Program. The purpose of this program is to assist states, tribes, and local governments in undertaking comprehensive programs to

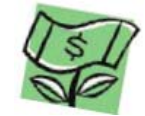

identify and control lead-based paint hazards in eligible privately owned housing for rental or owner-occupants. **Applications must be submitted by May 18, 2007.**  For more information, see: **http://www.grants.gov/ search/search.do?mode=VIEW&oppId=13012**

 $\sim$   $\sim$   $\sim$ Lead Hazard Reduction Demonstration Grant Program. The purpose of this program is the same as Lead Based Paint Hazard Control, but the Lead Hazard Reduction Demonstration Program is targeted for urban jurisdictions with the highest lead-based paint hazard control needs. **Applications must be submitted by May 30, 2007. http://www.grants.gov/ search/search.do?oppId=13013&mode=VIEW** 

# **Indirect-cost Questions**

The Department of Interior's National Business Center website is an excellent reference for grantees who are seeking to establish indirect rates and those who already have indirect rates. The website contains information on how to prepare and submit an indirect-rate proposal, samples, templates and information that is specific to Indian tribal governments: **http://www.nbc.gov/icshome.html** 

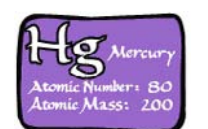

# **2005 Mercury Trends**

The Washington Department of Ecology recently published Measuring Mercury Trends in Freshwater Fish in Washington State: 2005 Sampling Results. The report is available online: **http://www.ecy.wa.gov/biblio/0703007.html** 

# **Environmental Outreach for Schools**

Do you have questions about an environ-  $\vert$  your needs. mental issue?

Perhaps all you need is an e-mail, answering  $\parallel$  assistance and support request to: a question about an environmental issue. mansel.nelson@nau.edu. Maybe a short workshop for your staff

Do you need assistance with an environmen-  $\vert$  addressing an educational or environmental issue tal education or outreach event? Would  $\parallel$  would be helpful. Or help from someone in another you like help with an Indoor Air Quality | organization. Would your school benefit from having  $(IAQ)$  assessment of school buildings? Or  $\parallel$  an environmental educator visit to present a particular with a tribal summer program for youth?  $\vert$  topic? EEOP wants to be creative in responding to

The Professional Assistance Program is available The Environmental Education Outreach to students, teachers and tribal environmental Program (EEOP) staff can respond to your | professionals. Your assistance request can start request for assistance in a variety of ways.  $\parallel$  with an e-mail to EEOP staff. Send professional

# **Safe Water for Kids**

**E N V**  Offered as part of Purdue University's Safe Water for the Future program, the Safe Water for Kids activities have been designed as a tool for teachers, educators, and water company operators. According to Purdue's website, the materials clearly show the balance between our actions and the environment. Each activity can be used to clarify issues and explore hypothetical situations.

The activities can be used indoors, in a classroom, or outdoors. They are hands-on activities that can illustrate a specific topic. They are "attention getters" that keep students interested. The featured activities provide answers to questions such as how water moves through the earth and where contamination goes. The Safe Water for Kids website is at: **http:// www.ecn.purdue.edu/SafeWater/kids/index.htm** 

# **Using Well Water?**

More than 20 million Americans have privately owned wells, but very few regulations exist to govern the quality of private well supplies. NSF, International, a non-profit group, has a Web page for private well owners, with general information on water quality and the special needs of well users. The website covers such topics as basic water testing, odor and color problems, treatment of well water, and selecting a water treatment system. For information, visit: **http:// www.nsf.org/consumer/ drinking\_water/ dw\_well.asp?program=WaterTre** 

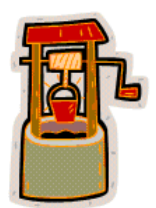

**S** 

**I** 

**R** 

# **T** the latest scientific information and high-<br>
lights a wide range of U.S. Government

**O** website but organizes it for easier access

and adds new information.

To provide the public with current information  $\parallel$  EPA developed the climate change site in collaboon climate change, EPA is updating its **ration with other federal agencies**. The scientific climate change website. The site provides information it contains reflects consensus findings

from U.S. and international organizations.

programs actively addressing climate Site visitors will find educational tools and informachange at local, state, national and interna-<br>tion to help understand their personal impact on **O** tional levels.<br> **C** tional levels.<br> **C** tional levels.<br>
Steps people can take to reduce their emissions. The updated website still contains the Visitors will also find a calculator to help estimate information that was on EPA's global warming  $\parallel$  their "carbon footprint" — the greenhouse gas emissions produced in the course of everyday activities. **http://www.epa.gov/climatechange/** 

**L L** EPA has released a new brochure that **EPA has released a new brochure** that **Property** presence of asbee professional and do-it-yourself mechanics who may work with asbestos-containing automotive components. Current Best Practices for shop. Preventing Asbestos Exposure Among Brake

should automatically assume the possible

presence of asbestos. The booklet warns against provides health and safety information for blowing dust from brakes and clutches with compressed air. It details three recognized methods for containing asbestos dust in a professional automotive

and Clutch Repair Workers emphasizes the The booklet also provides guidelines for do-it-yourself<br>need to prevent asbestos fibers from escaping mechanics. They include using pre-ground, ready-tomechanics. They include using pre-ground, ready-tointo the air during repair work. **install parts and not taking work clothes into the** house, to prevent exposing family members to While it is impossible to tell if clutch and brake asbestos dust. The brochure is available at: **http://** components contain asbestos, mechanics **www.epa.gov/asbestos/pubs/brakesbrochure.html** 

# **O Climate Change Website**

**T O O**   $\mathbf{L}$ **S** 

**O** 

**I** 

**S** 

**S** 

**U** 

**E** 

**S** 

SmartWay<sup>-</sup>

# **Truck Savings Calculator**

Truck technologies that save fuel or use fuel more efficiently can pay for themselves through the money saved on fuel. They also help reduce greenhouse gas emissions and other air pollution. The EPA SmartWay calculator is designed to help truck owners compare the costs and estimate the fuel savings associated with various efficiency technologies. The calculator is for owners of single trucks as well as multiple-truck fleets. For information: **http://www.epa.gov/smartway/calculator/loancalc.htm** 

# **EPA Issues Guidance for Diesel**

**E N V I R**  Tens of millions of tons of diesel fuel pollution, including nitrogen oxides (NOx) and particulate matter, could be reduced under new EPA guidance that allows automakers to install Selective Catalytic Reduction (SCR) technology on dieselpowered cars and trucks. The guidance was issued to automakers in a memo from Karl J. Simon, Acting Director of EPA's Compliance and Innovative Strategies program and will help manufacturers comply with tough new emissions standards for NOx emitted from diesel engines.

# **Environmental Violations**

You can help protect human health and the environment. If you see signs of an environmental violation, please report it at **http://www.epa.gov/compliance/ complaints/index.html**. Signs of violation may include: corroded, leaking or abandoned waste containers or signs of illegal dumping; dead animals; staining or stressed vegetation on the ground or staining around wastewater outlets; foul smelling or unsightly discharges or visible sheens on the ground or on water bodies; pipes or valves to allow the by-pass of wastewater treatment systems; or demolition that may involve illegal removal of asbestos or other hazardous materials. Visit the website for more information.

# **EPA to Revise Definition of Solid Waste**

EPA has proposed to modify the Definition of Solid Waste to streamline the regulation of hazardous secondary materials. The proposed rule would provide for the recycling of such materials as solvents, metals and certain other chemicals. EPA estimates about 4,600 facilities, handling more than half a million tons of hazardous secondary materials annually, may be affected by the revision.

 "This proposal recognizes that recycling secondary materials can both help the environment and reduce costs," said Susan Bodine, Assistant Administrator for EPA's Office of Solid Waste and Emergency Response. "By encouraging legitimate recycling practices that are environmentally protective, this proposal presents a win-win for the environment and for the economy."

EPA estimates that streamlining the management of secondary materials can result in an average cost savings of \$107 million a year.

The proposal provides exclusions for: materials that are generated and reclaimed under the control of the generator; materials that are generated and transferred to another person or company for

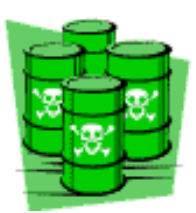

reclamation under specific conditions; and materials that EPA deems non-waste through a case-by-case petition process. It also defines legitimate recycling to ensure that only legitimate activity benefits from the streamlined requirements.

EPA is accepting comments on the proposal. **The comment period**, published in the Federal Register on March 26, 2007, **has been extended through June 25<sup>th</sup>**. The docket number, which must be included with comments, is EPA-HQ-RCRA-2002 0031. The document is available for public viewing. For more information, visit: **http://www.epa.gov/ epaoswer/hazwaste/dsw/abr.htm** 

# **School Chemicals**

EPA has announced its Schools Chemical S Cleanout Campaign (SC3) to help schools prevent chemical accidents. This program  ${\bf A}$ aims to ensure that all schools are free from F hazards due to mismanaged chemicals. SC3 gives K-12 schools information and tools to R. responsibly handle chemicals. T

Across the country, EPA estimates that about 33,000 middle and high schools have laboratory and other chemicals that could cause accidents and injure students.

"We're ready to help schools take practical steps to prevent accidents, spills, and fires," said Susan Bodine, Assistant Administrator for EPA's Office of Solid Waste and Emergency Response.

SC3 is an effort to help schools safely manage their chemicals. EPA and the U.S. Department of Education are working with

industry on the project. Through the campaign, schools are connected with local chemical management experts and a Web-based toolkit.

"Our schools must provide safe, healthy environments for students to learn and fully reach their potential," said Deborah Price, Assistant Deputy Secretary for the Office of Safe and Drug-Free Schools.

EPA and its partners offer a broad range of services, from conducting chemical inventories to training school personnel. For more information, visit: http:// www.epa.gov/sc3

# **A Fond Farewell**

On September 10, 1990, the EPA Idaho Operations Office was privileged when Arlene Boss agreed to accept employment there. On April 20, 2007, that tenure came to a close as Arlene changed course down a new path of adventure. It is with mixed emotions that we say good-bye to Arlene and wish her the best of luck.

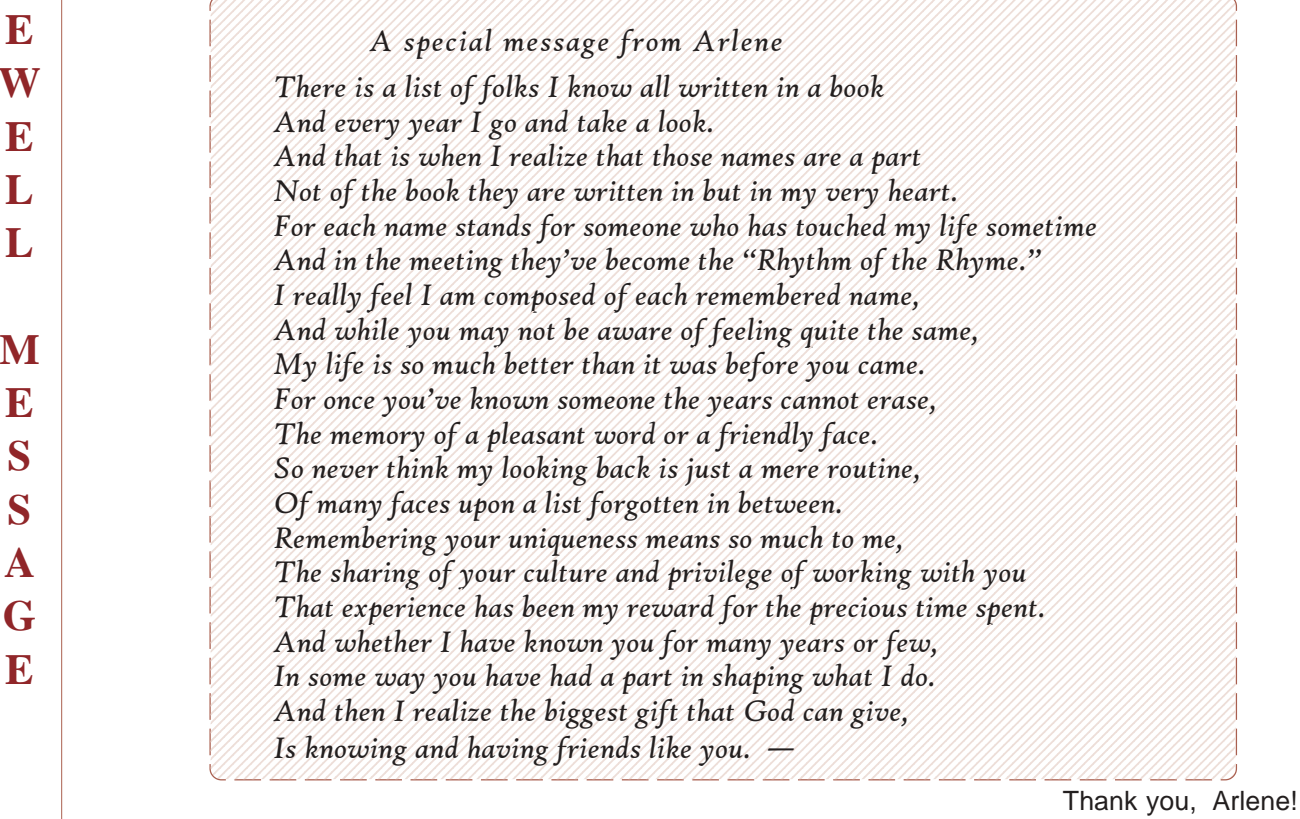

R. W E. L L M **E** S  $\mathbf S$  $\mathbf{A}$ 

Y

T

S

 $S$ 

 $\mathbf{U}$ 

R.

F

 ${\bf A}$ 

 $\mathbf R$ 

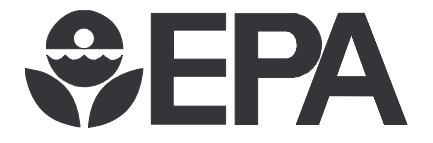

U.S. Environmental Protection Agency Region 10 Tribal Program<br>1200 Sixth Avenue, ETPA-085 1200 Sixth Avenue, ETPA-085 *May 2007* Seattle, Washington 98101-1128

*Region 10 Tribal Newsletter* 

# **Got News?**

The Region 10 Tribal Newsletter invites you, our readers, to submit ideas and articles for consideration and to share your successes and challenges. Photographs are also welcome. Please submit articles to: Don Creek, 811 S.W. 6<sup>th</sup> Ave. EPA, Portland, OR 97204 or e-mail creek.don@epa.gov.

# Check out EPA's page of links for Web-savvy kids: http://www.epa.gov/indian/kidlinks.htm

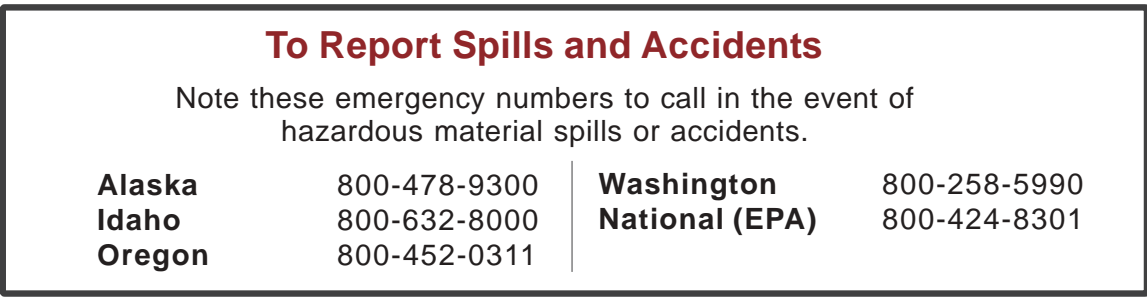